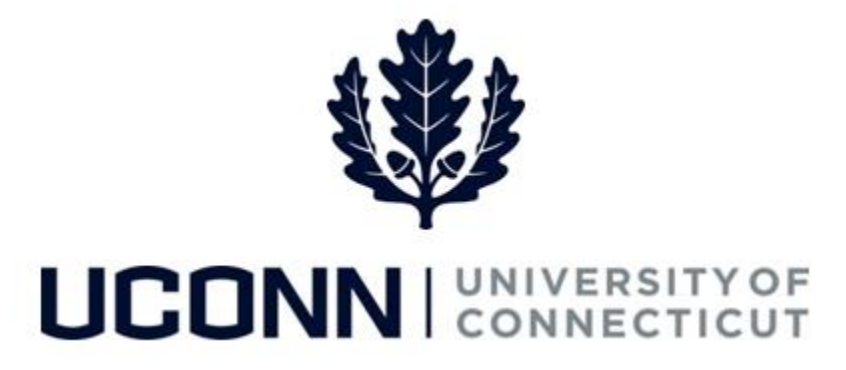

## **University of Connecticut**

## Modifying or Canceling a Sabbatical

**Overview** UConn faculty members will use this job aid to assist them in modifying or canceling a sabbatical leave.

## **Process Steps**

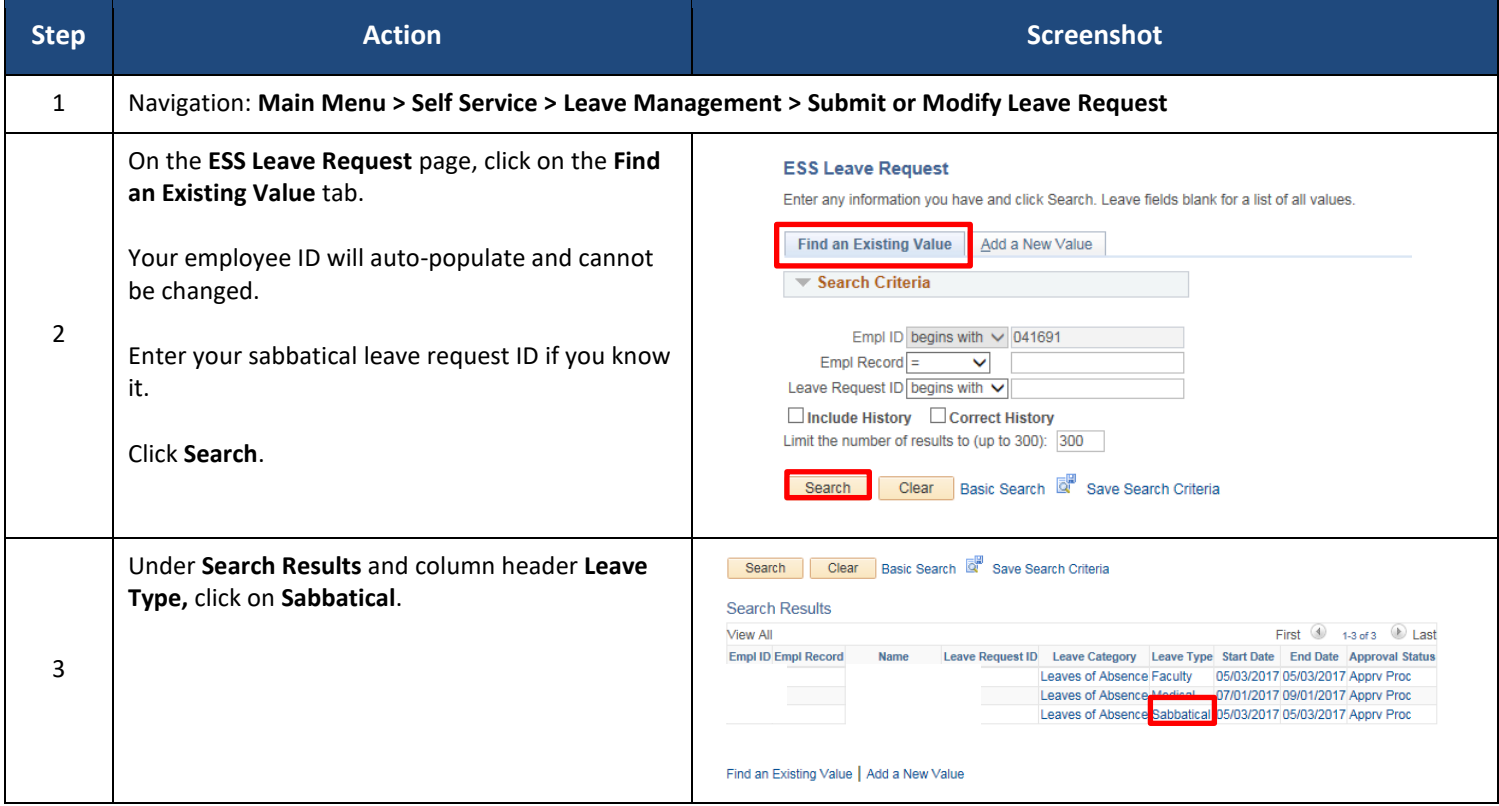

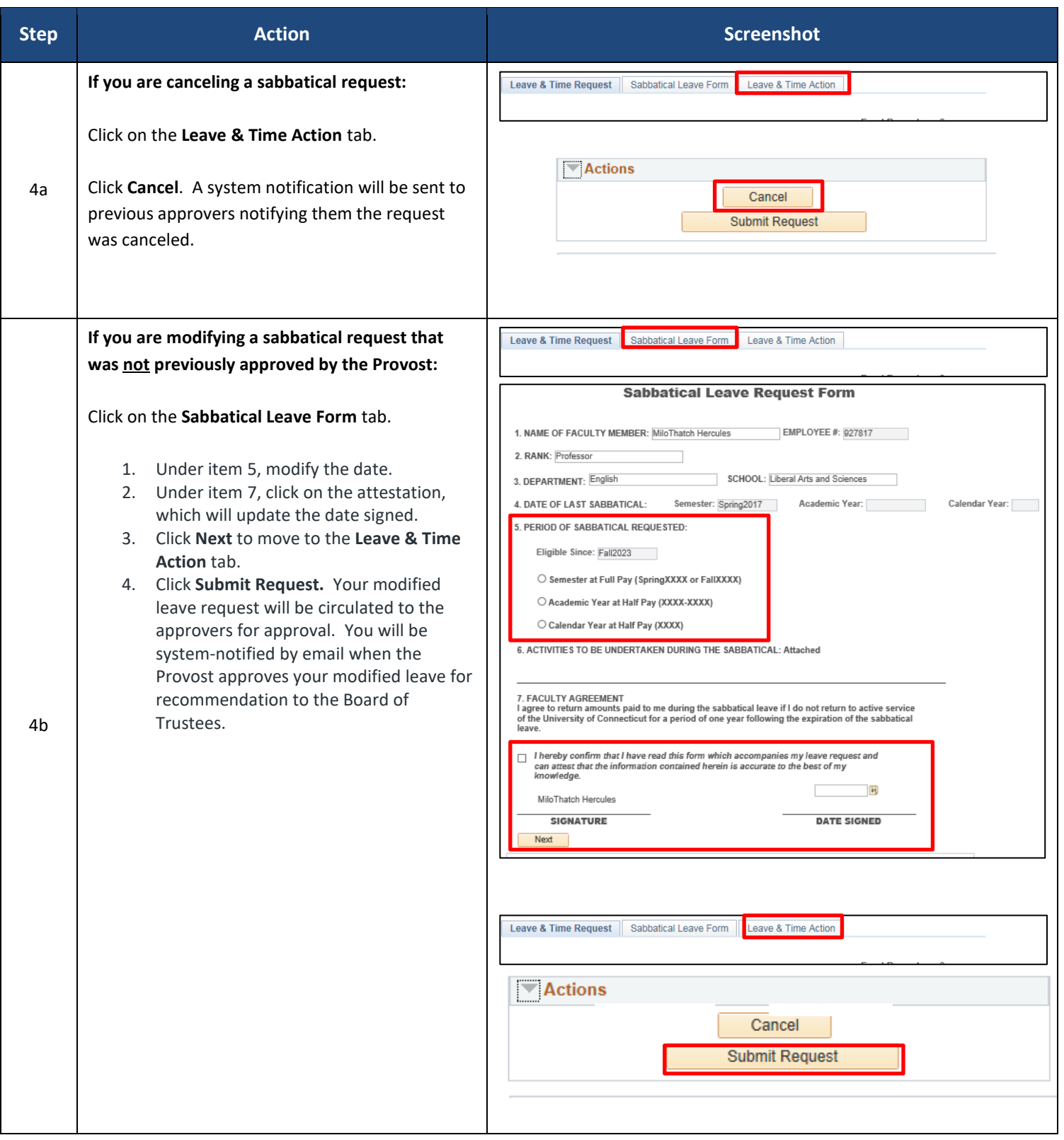

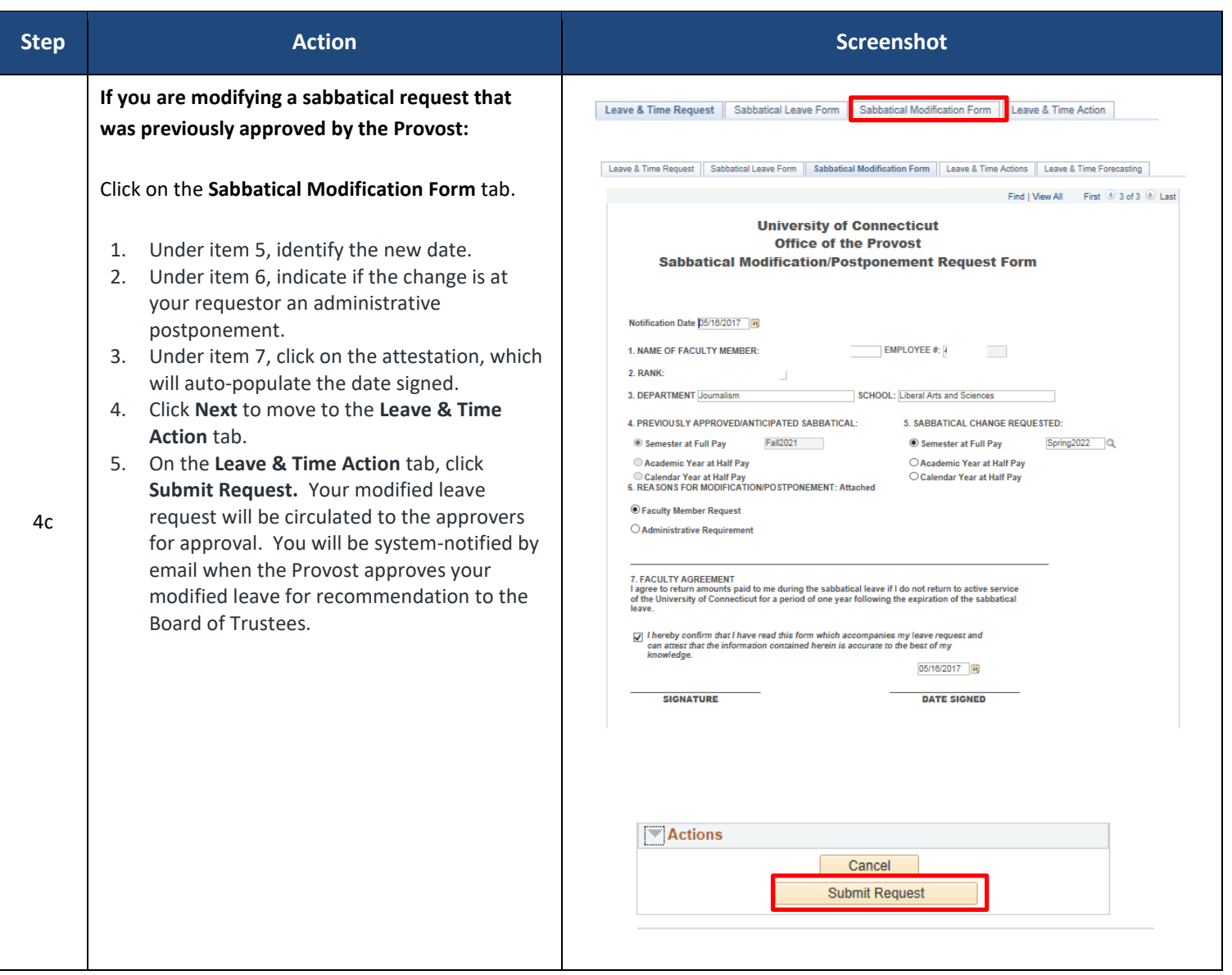